Электронная цифровая подпись в информационной системе Минфина Удмуртии

> Майшев Вадим Владимирович , Заместитель генерального директора по безопасности , [www.infotrust.ru](http://www.infotrust.ru/) [mvv@infotrust.ru](mailto:mvv@infotrust.ru) +7 (3412) 918-100

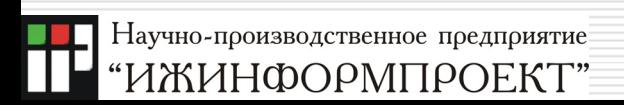

#### НПП «Ижинформпроект »

- $\Box$ автоматизация бизнес -процессов
- Ε услуги телематических служб и передачи данных
- $\Box$  услуги по контролю движения транспортных средств с помощью систем глобального позиционирования
- $\Box$  поставка, установка, настройка и сопровождение средств и систем защиты информации
- $\Box$ услуги специализированного оператора связи по представления отчетности в контролирующие органы
- П услуги по организации защищенного электронного услуги по организации защищенного электронного документооборота и защищенного межсетевого взаимодействия
- $\Box$ услуги Удостоверяющего центра InfoTrust
- $\Box$ консультационные услуги в области информационной безопасности

### Лицензирование деятельности

- $\Box$  Управление ФСБ России по Удмуртской Республике
	- на право распространения шифровальных (криптографических) средств № 01 от 22.08.2008
	- на право технического обслуживания шифровальных (криптографических) средств № 02 от 22.08.2008
	- **на право предоставления услуг в области** шифрования информации № 03 от 22.08.2008
- ⊔ Россвязьохранкультура
	- на право предоставления услуг связи по передаче данных № 59491 от 18.08.2008
	- на право предоставления телематических услуг связи № 59492 от 18.08.2008

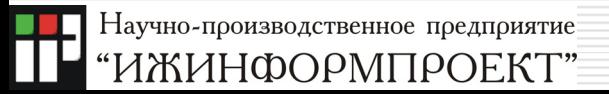

## Государственный контракт

- $\Box$ от 28 сентября 2009 № 130
- Ε Министерство финансов Удмуртской Республики
- Ξ П ООО НПП «Ижинформпроект»
- $\Box$ 181 организация -Получатель средств бюджета Удмуртской Республики
- услуги
	- $\mathbb{R}^3$  изготовление сертификатов ключей подписи уполномоченных представителей
	- настройка рабочих мест
	- техническая поддержка пользователей
- **П** Основная задача ——————————— Основная задача — обеспечение применения<br>электронной цифровой подписи (ЭЦП) электронных документов в информационной системе Минфина Удмуртии

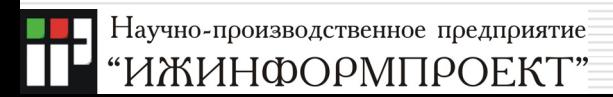

### Криптографические методы защиты информации

- ◻ **П** Криптографическое преобразование - это преобразование информации, основанное на некотором алгоритме, зависящем от изменяемого параметра (обычно называемого секретным ключом), и обладающее свойством невозможности восстановления исходной информации по преобразованной, без знания действующего ключа, с трудоемкостью меньше заранее заданной.
- $\Box$ К основным криптографическим методам защиты относятся:
	- $\mathbb{R}^3$  шифрование информации (объединяет в себе два процесса: зашифрование и расшифрование)
	- $\mathbb{R}^3$  формирование и проверка электронной цифровой подписи электронных документов

### Электронная цифровая подпись

- $\Box$ В соответствии с Федеральным законом от 10.01.2002 № 1-ФЗ «Об электронной цифровой подписи»:
- $\Box$  ЭЦП - реквизит электронного документа, предназначенный для защиты данного электронного документа от подделки, полученный в результате криптографического преобразования информации с использованием закрытого ключа ЭЦП и позволяющий идентифицировать владельца сертификата ключа подписи, а также установить отсутствие искажения информации в электронном документе

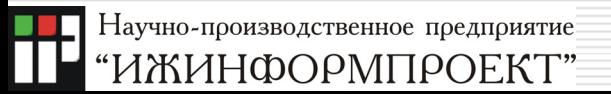

## Условия равнозначности ЭЦП и собственноручной подписи (1)

- □ сертификат ключа подписи, относящийся <sup>к</sup> этой электронной цифровой подписи, не утратил силу (действует) на момент проверки или на момент подписания электронного документа при наличии доказательств, определяющих момент подписания
- □ подтверждена подлинность электронной цифровой подписи в электронном документе
- □ электронная цифровая подпись используется <sup>в</sup> соответствии со сведениями, указанными в сертификате ключа подписи

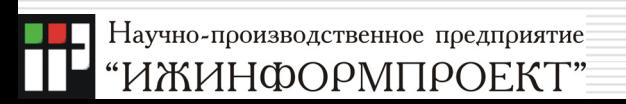

## Условия равнозначности ЭЦП и собственноручной подписи (2)

- $\Box$  Формирование ключа владельца сертификата <sup>с</sup> использованием средств ЭЦП
- 0 Изготовление сертификата ключа подписи <sup>с</sup> использованием удостоверяющего центра
- $\Box$ Регистрация УЦ <sup>в</sup> Едином государственном реестре
- $\Box$  Указание сведений <sup>о</sup> применении ЭЦП при изготовлении сертификата
- $\Box$  Формирование ЭЦП электронного документа <sup>с</sup> проверкой срока действия сертификата <sup>и</sup> цели применения ЭЦП
- $\Box$  Проверка ЭЦП электронного документа <sup>с</sup> учетом срока действия сертификата <sup>и</sup> цели применения ЭЦП

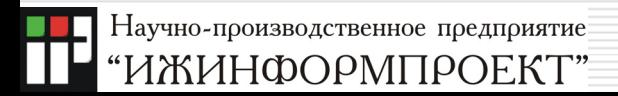

### Информационные системы с ЭЦП

- $\Box$  Информационная система **общего пользования** - ИС, которая открыта для использования всеми физическими и юридическими лицами и в услугах которой этим лицам не может быть отказано
- $\Box$  **Корпоративная** информационная система ИС, участниками которой может быть ограниченный круг лиц, определенный ее владельцем или соглашением участников
	- $\mathbb{R}^3$  должна соответствовать требованиям, установленным для ИС общего пользования
	- порядок использования ЭЦП устанавливается решением владельца или соглашением участников
	- регламентация работы системы – по решению владельца или соглашением участников

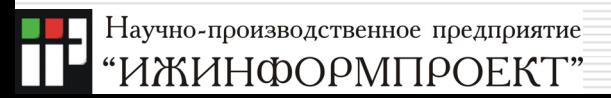

### Информационная система Минфина Удмуртии (требования )

- Бюджет-WEB (<http://www.mfur.ru/bud2009/> )
- Internet Explorer (6 и выше )
- СКЗИ КриптоПро CSP (криптоядро )
- Сертификат ключа подписи , выданный Удостоверяющим центром InfoTrust НПП «Ижинформпроект»

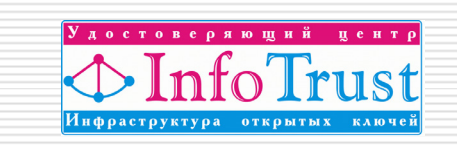

- Надстройки IE (активные компоненты) для криптографических задач
- □ TLS с российскими криптографическими алгоритмами НЕ ПРИМЕНЯЕТСЯ

## Установка и настройка

- Установка <sup>и</sup> настройка СКЗИ
	- an<br>Ma инсталляция <sup>в</sup> Windows <sup>и</sup> настройка на криптоключи <sup>и</sup> сертификат ключа подписи
- Настройка Internet Explorer
- Регистрация сертификатов ключей подписи пользователей <sup>в</sup> информационной системе
	- передаются НПП «Ижинформпроект» <sup>в</sup> Минфин Удмуртии по мере изготовления (регистрация будет по мере готовности Минфина Удмуртии)

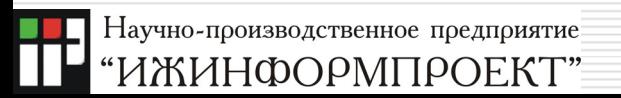

# Установка и настройка (IE)

- Добавить www-сервер <http://www.mfur.ru/bud2009/> <sup>в</sup> список доверенных узлов
	- IE «Сервис»-«Свойства обозревателя» - вкладка «Безопасность» - зона «Надежные узлы»: установить уровень безопасности «Низкий»
		- «Узлы...» «Добавить» (снять «галочку» проверки серверов https)
- Необходимые активные компоненты, обеспечивающие применение СКЗИ, будут загружены <sup>с</sup> сервера

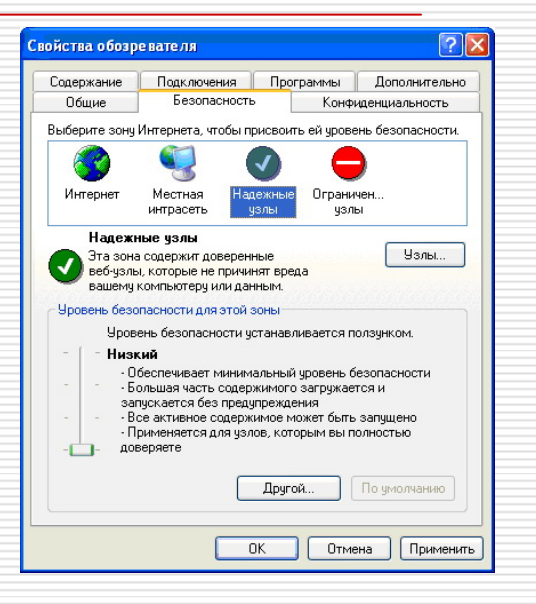

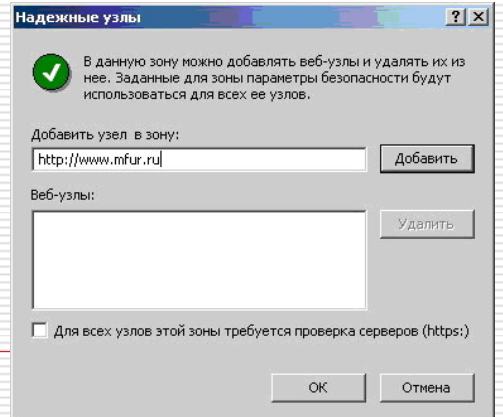

# Формирование ЭЦП (1)

- Ξ выделить документы для подписания и нажать кнопку «Просмотр / Установка ЭЦП » ПЕРВОНАЧАЛЬНО, при
	- инициализации режима выйдет предупреждение безопасности
- Установить компонент кнопка«Установить»

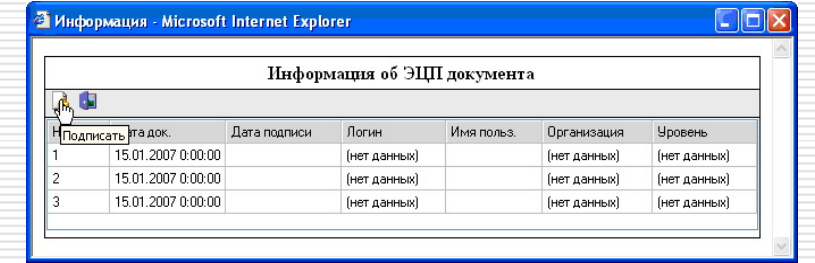

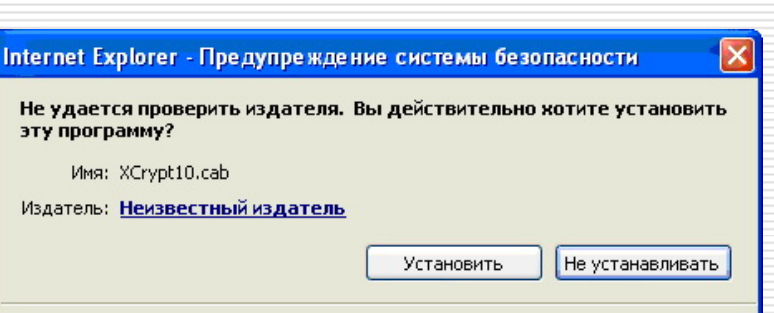

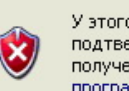

У этого файла отсутствует допустимая цифровая подпись, подтверждающая его издателя. Следует устанавливать программы, полученные только от доверяемого издателя. Как определить, какую программу можно устанавливать?

# Формирование ЭЦП (2)

 На экран выводится реестр подписываемых документов и предложение ввести пароль/PIN для доступа к контейнеру закрытого ключа (при его наличии )

 После ввода пароля/PIN необходимо ответить «Да » на предупреждение системы безопасности

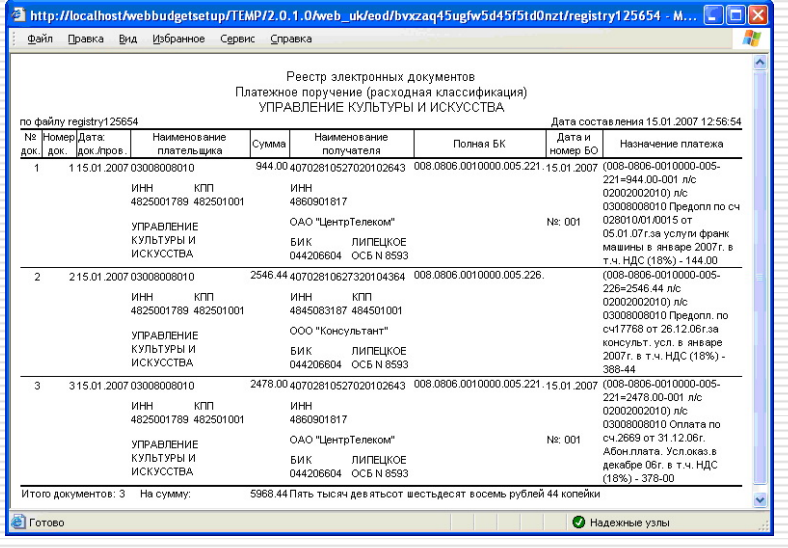

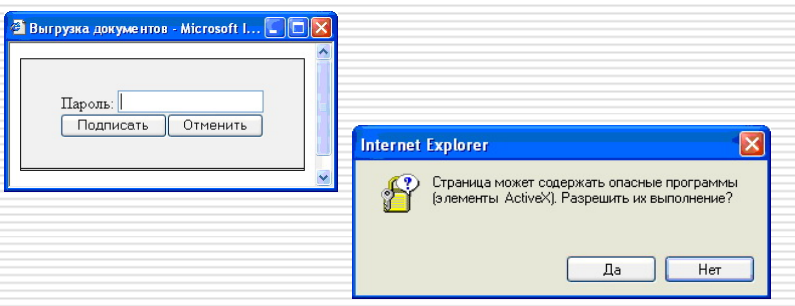

# Формирование ЭЦП (3)

 По завершению процедуры на экран выводится протокол с перечнем подписанных документов («ЭЦП 1 уровня»)

 При повторном входе в режим «Просмотр/ Установка ЭЦП » будут отображены сведения об ЭЦП документов

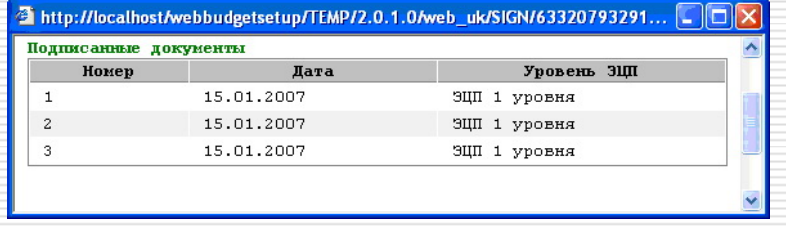

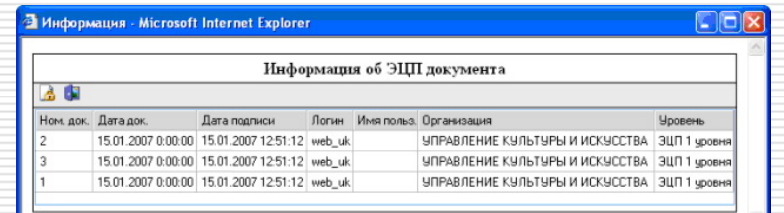

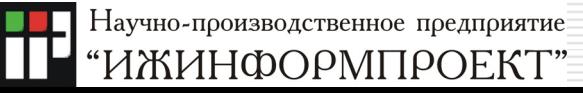

### Порядок создания системы ЗЭД

- Лицензии на деятельность в области криптографической защиты информации
- Партнерские отношения с производителями средств защиты информации
- Удостоверяющий центр (персонал, технологические аспекты, организационные документы, технические средства, средства защиты информации )
- Система защищенного электронного документооборота документооборота (организационные документы, технические и технологические аспекты )

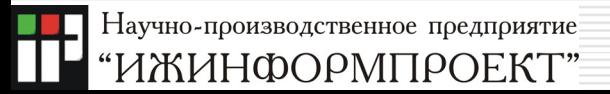

## Удостоверяющий центр InfoTrust

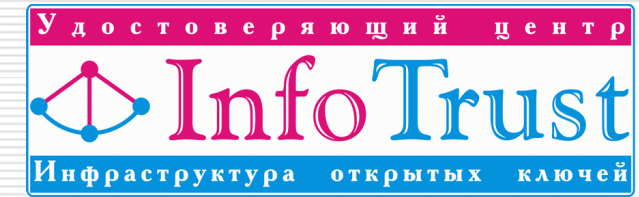

- Начал функционировать в 2005 году
- Основание деятельности лицензии ФСБ России в области криптографической защиты информации
- Зарегистрирован в Едином государственном реестре
- Аттестован по требованиям безопасности для обработки конфиденциальной информации
- $\Box$ Входит в число 20 крупнейших УЦ России
- Цель управление криптографическими ключами пользователей защищенных сервисов

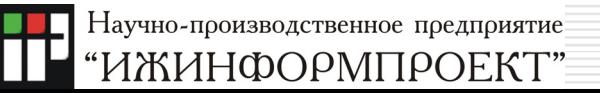

### Информационные системы НПП «Ижинформпроект»

- **«КриптоСвязь»{ОТЧЕТНОСТЬ через ИНТЕРНЕТ }**
	- представление отчетности в контролирующие органы на основе технологии Контур -Экстерн. Единственная система, <sup>в</sup> которой <sup>в</sup> режиме штатной эксплуатации режиме реализована отчетность в налоговые инспекции, управления пенсионного фонда, Удмуртстат, Ростехнадзор <sup>и</sup> Министерство торговли <sup>и</sup> бытовых услуг УР (функционирует с 2003 года )
- **«КриптоСвязь»{Защищенный Электронный Документооборот }** -- ведомственный и межведомственный защищенный электронный документооборот конфиденциальными юридически значимыми электронными документами государственных и муниципальных органов республики и коммерческих организаций (функционирует с 2006 года )

### Информационные системы НПП «Ижинформпроект»

#### **«КриптоСвязь»{ОТЧЕТНОСТЬ через ИНТЕРНЕТ }**

#### [www.etax.ru](http://www.etax.ru/)

- П Поставка СКЗИ
- П Изготовление СКП (профиль ОТЧЕТ и ТРАСТ )
- $\Box$  Абонентское обслуживание (<sup>в</sup> <sup>т</sup>.ч. техническая поддержка )
- $\Box$  Работы по внедрению (установка и настройка )
- $\Box$  Работы по техническому сопровождению (дополнительно )

#### **«КриптоСвязь»{Защищенный Электронный Документооборот }**

#### [www.infotrust.ru](http://www.infotrust.ru/)

- П Поставка СКЗИ
- Ξ Подключение

П

- Изготовление СКП (профиль ИНФРА, УЛЬТРА, ТРАСТ и ЭЛИТ )
- □ Техническая поддержка
- □ Работы по внедрению (установка и настройка) Работы по техническому сопровождению (дополнительно )

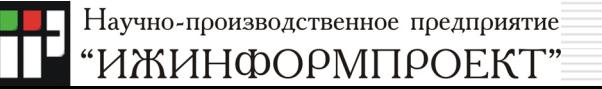

## Информационная система Минфина Удмуртии

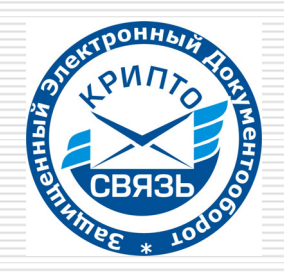

- П «КриптоСвязь»{Защищенный Электронный Документооборот }
	- Организация информационной системы с применением ЭЦП
	- Обеспечение юридической значимости (назначение /область применения сертификата ключа подписи )
	- an<br>Ma Необходимый функционал
- $\Box$  <sup>+</sup>комплекты для организации рабочих мест, поставленные НПП «Ижинформпроект » по контракту с Министерством экономики Удмуртской Республики в 2006 году (Государственный контракт от 23.10.2006 № 17-10/254) - БЕЗ ДОПОЛНИТЕЛЬНЫХ РАСХОДОВ (в т.ч. техподдержка )

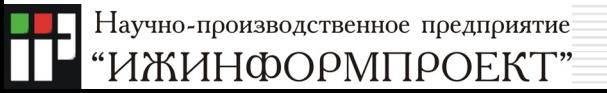

- $\Box$ «КриптоСвязь»{Защищенный<br>Электронный Документооборот}
- «Полноценное »«Полноценное» автоматизированное<br>рабочее место ЗЭД (Стандарт-РУ/ Стандарт/Профи) - **от 10465 руб.:**
	- Поставка СКЗИ КриптоПро CSP, КриптоАРМ Стандарт, USB-токен, …
	- Подключение
	- Изготовление СКП (профиль ИНФРА, УЛЬТРА, ТРАСТ и ЭЛИТ). Срок действия 1 год
	- Техническая поддержка. Срок действия 1 год
	- an<br>Ma **•** Работы по внедрению (установка, настройка и обучение пользователя )

- «КриптоСвязь»{ОТЧЕТНОСТЬ через ИНТЕРНЕТ }
- «Замена сертификата ОТЧЕТ на ТРАСТ» - **3030 руб .** *(до 30.11.2009 – 2424 руб.):*
	- Изготовление СКП (профиль ТРАСТ). Срок действия 1 год
	- Техническая поддержка БЕСПЛАТНО. Срок действия 1 год

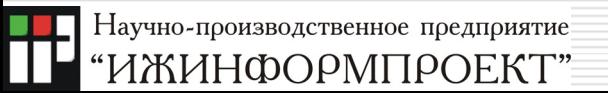

- «КриптоСвязь»{Защищенный Электронный Документооборот }
- «Минимальное » автоматизированное рабочее место ЗЭД - **от 4790 руб.:**
	- **Поставка СКЗИ КриптоПро CSP**
	- Подключение
	- Изготовление СКП (профиль ИНФРА). Срок действия 1 год

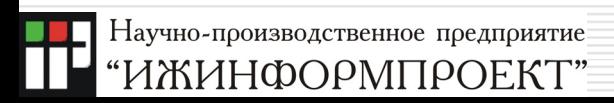

…

- $\Box$ «КриптоСвязь»{Защищенный Электронный Документооборот} + «КриптоСвязь»{ОТЧЕТНОСТЬ через ИНТЕРНЕТ }
- $\Box$ «Совмещенное » автоматизированное рабочее место ЗЭД (ДУЭТ) - **13230 руб.:**
	- ■ Поставка СКЗИ КриптоПро СSP, КриптоАРМ Стандарт, USB-токен
	- $\mathbb{R}^3$ Подключение
	- $\mathbb{R}^3$ ■ Изготовление СКП (профиль ТРАСТ). Срок действия 1 год
	- Техническая поддержка. Срок действия 1 год
	- Работы по внедрению (установка, настройка и обучение пользователя )
	- $\mathbb{R}^3$ абонентская плата за отчетность (4000)
	- $\mathbb{R}^3$ дополнительные направления отчетности (1200 и 1500)

П

 $+$ 

- $\Box$ «КриптоСвязь»{ОТЧЕТНОСТЬ через ИНТЕРНЕТ }
- $\Box$ «Новое » подключение - **10224 руб.**
	- $\mathbb{R}^3$ ■ Поставка СКЗИ КриптоПро CSP
	- $\mathbb{R}^3$  Изготовление СКП Изготовление СКП (профиль ТРАСТ). Срок<br>действия 1 год
	- Техническая поддержка БЕСПЛАТНО. Срок действия <sup>1</sup>год
	- Работы по внедрению (установка, настройка и обучение пользователя )
	- Абонентская плата за отчетность (бюджет, за год)
	- $\mathbb{R}^3$  дополнительные направления отчетности (1200 и 1500)
	- ■ USB-токен (от 900)

Ξ

+

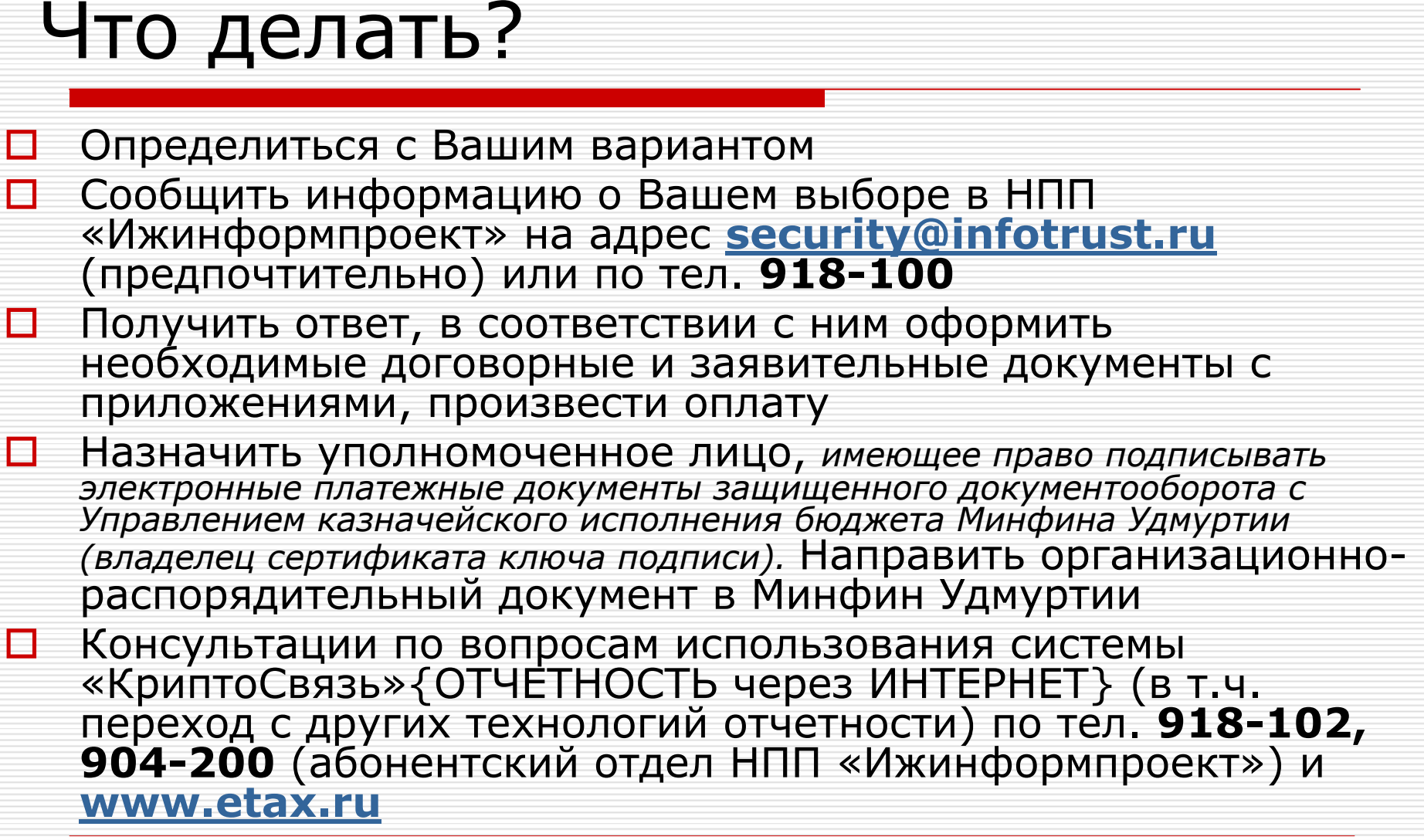

Научно-производственное предприятие

## Спасибо за внимание!

 [www.infotrust.ru](http://www.infotrust.ru/) □ [security@infotrust.ru](mailto:security@infotrust.ru) +7 (3412) 918-100 426008, <sup>г</sup>. Ижевск, ул. Бородина, 21, офис 207

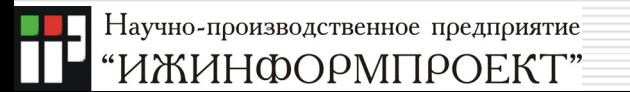